## **Adafruit HTS221 - Temperatur- und Feuchtigkeitssensor Breakout Board**

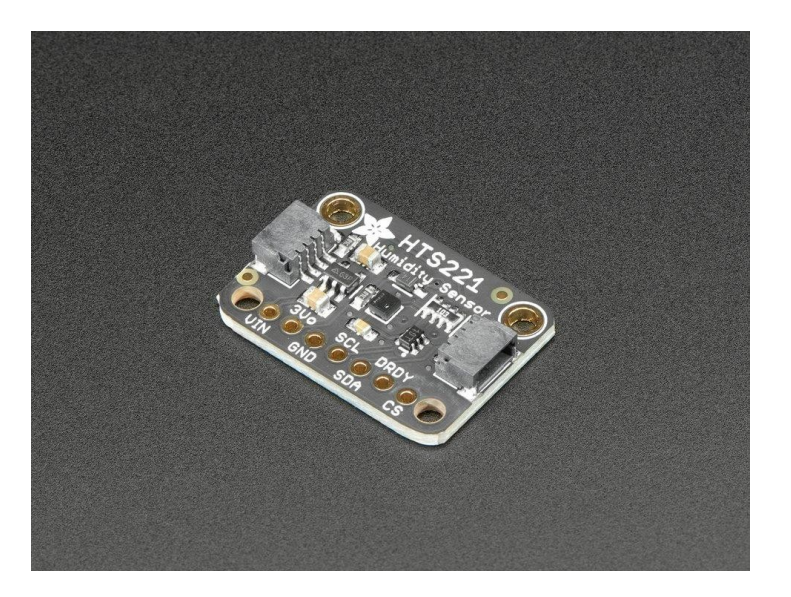

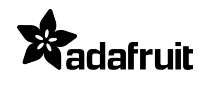

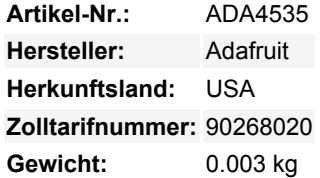

Luftfeuchtigkeit ist die Konzentration von Wasserdampf in der Luft. An manchen Orten ist die Luftfeuchtigkeit höher und Sie fühlen sich feucht und heiß wie in einer Sauna. An anderen Orten ist die Luftfeuchtigkeit nicht so hoch, so dass man leichter Nasenbluten und statische Aufladungen bekommt. Dies sind nur ein paar Beispiele dafür, wie Feuchtigkeit einen spürbaren Einfluss auf Dinge haben kann, die wachsen, wie Pilze oder Menschen, sowie auf Dinge, die empfindlich auf Feuchtigkeit reagieren, wie empfindliche Elektronik oder Menschen.

Hier kommt der **HTS221 Temperatur- und Luftfeuchtigkeitssensor** von ST ins Spiel. Mit dem HTS221 können Sie Messungen der relativen Luftfeuchtigkeit vornehmen, die Ihnen sagen, ob die Umgebung, die Sie messen, knochentrocken oder klatschnass ist. Der HTS221 kann die relative Luftfeuchtigkeit von **0%-100% rF** mit einer Empfindlichkeit von 0,004% und einer Genauigkeit von 3,5% zwischen 20-80% messen. Es kann auch die Temperatur von **-40 bis 120** Grad C messen, mit einer Auflösung von 0,016°C mit ±0,5 °C Genauigkeit zwischen 15 und +40 °C.

Der HTS221 ist ein preiswerter Feuchtesensor und eignet sich daher hervorragend für alltägliche Messanwendungen. Möchten Sie die Luftfeuchtigkeit in Ihrem Badezimmer messen? Klar! Wie wäre es mit Ihrer Pilzzucht? Perfekt!

Beim HTS221 haben Sie die Wahl zwischen einem **3-Draht-SPI** oder dem allseits beliebten **I2C**, das nur zwei Drähte für Daten benötigt. Wenn Sie ein I2C-Fan sind (wer ist das nicht?), haben wir unser handliches, SparkFun Qwiic-kompatibles [STEMMA QT](https://learn.adafruit.com/introducing-adafruit-stemma-qt) Anschlüsse für den I2C-Bus **so dass Sie nicht einmal löten müssen!** QT-Kabel ist nicht enthalten.

Da der HTS221 ein super kleines 2mm-Quadrat ist, haben wir ihn auf ein Breakout-Board mit Level-Shifting und einem Leistungsregler gesteckt, so dass er einfach auf einem Breadboard mit einem **5V-Logikpegel**-Gerät wie einem Metro 328 oder Arduino Uno oder mit **3,3V-Logikpegel**-Geräten wie einem Feather M4 oder Raspberry Pi Ihrer Wahl verwendet werden kann.

Und schließlich wäre es kein Adafruit-Breakout, wenn es nicht mit [Bibliotheken für Arduino und CircuitPython oder Python](https://learn.adafruit.com/adafruit-hts221-temperature-humidity-sensor) geliefert würde. Wir haben auch **Beispielcode** und Anleitungen auf den folgenden Seiten geschrieben, so dass Sie in wenigen Minuten allen Ihren Freunden die ungefähre relative Luftfeuchtigkeit und Temperatur mitteilen können.

## **Weitere Bilder:**

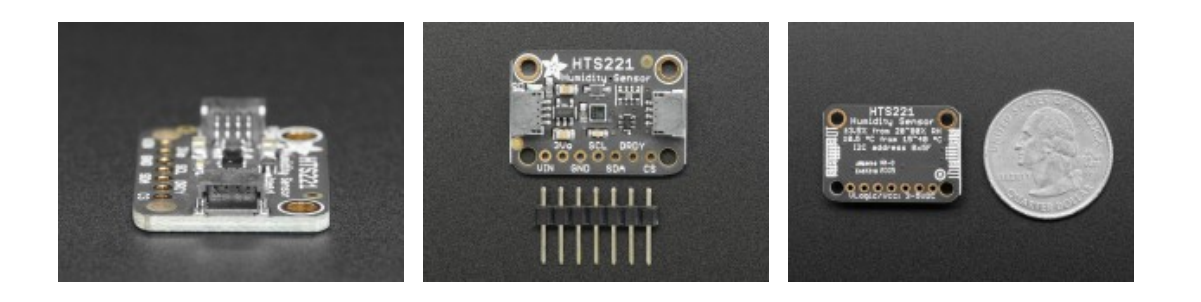